# РАБОТА № 2

# **ИССЛЕДОВАНИЕ ТРЕХФАЗНОГО АСИНХРОННОГО ДВИГАТЕЛЯ С ФАЗНЫМ POTOPOМ**

## **Оглавление**

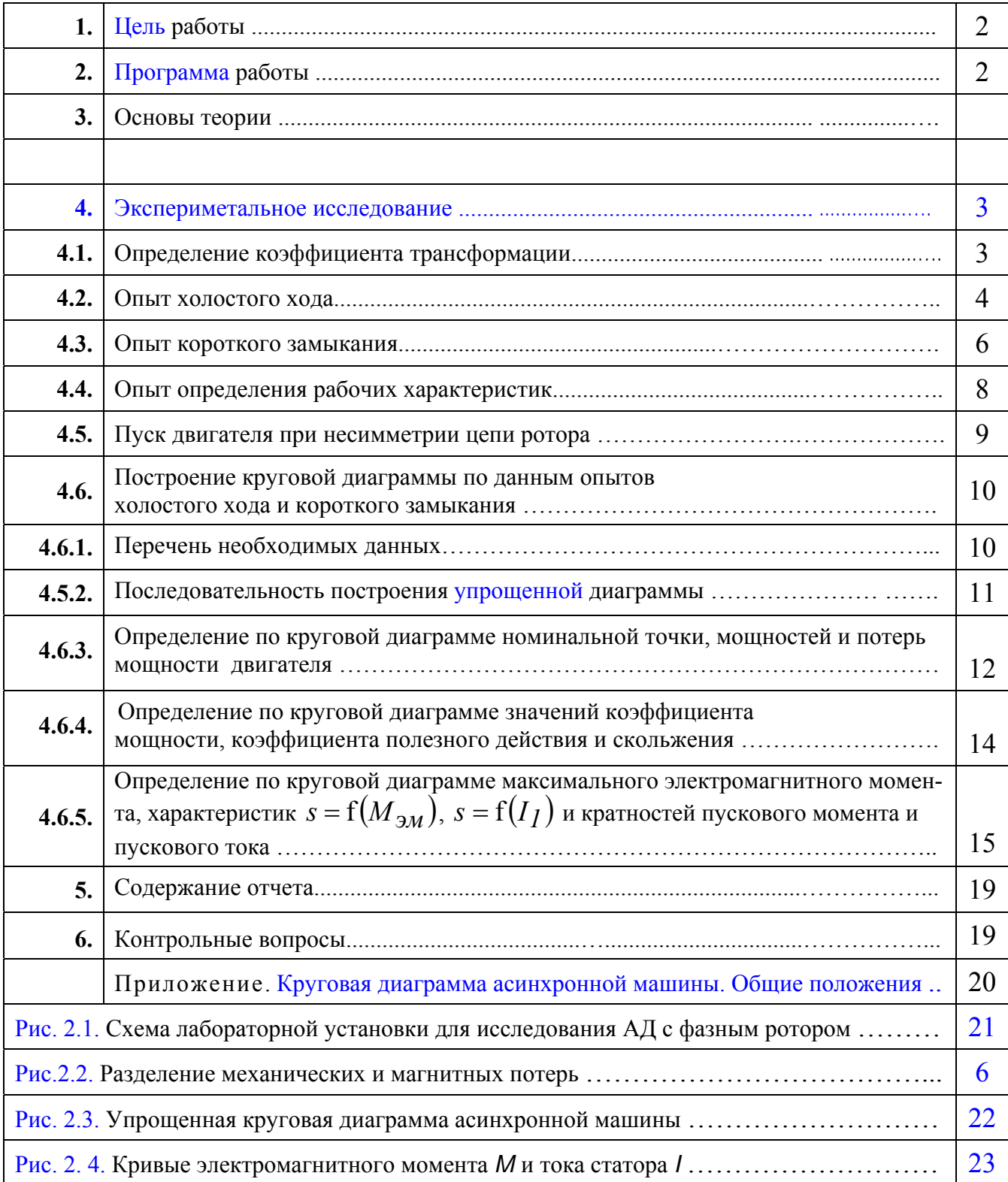

## *1. Цель работы*

Ознакомиться с устройством асинхронного двигателя с фазным ротором, уяснить принцип действия, пуск и реверсирование. Овладеть техникой и методикой снятия характеристик, освоить построение круговой диаграммы асинхронного двигателя по экспериментальным данным и определение по ней основных величин, характеризующих работу двигателя.

## *2. Программа работы*

*2.1.* Определить коэффициент трансформации по напряжению.

*2.2.* Провести опыт холостого хода и построить зависимости  $I_x$ ,  $P_x$ ,  $\cos\varphi_x = f(U)$ . Произвести разделение потерь мощности холостого хода на электрические потери в обмотке статора  $p_{3}$ *,* магнитные потери  $p_{M2}$  в магнитопроводе и механические  $p_{MX}$ .

*2.3.* Провести опыт короткого замыкания и построить зависимости  $I_K$ ,  $P_K$ ,  $\cos \varphi_K = f(U)$ .

*2.4.* Провести опыт и получить данные для построения рабочих характеристик двигателя  $I_1$ ,  $P_1$ ,  $M$ ,  $\cos \varphi$ ,  $\eta$ ,  $s = f(P_2)$ .

*2.5.* Осуществить пуск двигателя при несимметрии цепи ротора.

*2.6.* По данным опытов *п. 2.2* и *п. 2.3* построить круговую диаграмму и пользуясь ею определить значения величин, характеризующих работу асинхронного двигателяю (см. разделы 4.5.3, 4.5.4, 4.5.5). По круговой диаграмме построить зависимости  $s = f(M_{3M})$ ,  $s = f(I_I)$ .

### 3. Основы теории

## 4. Экспериметальное исследование

Испытания асинхронного электродвигателя с фазным ротором выполняются на лабораторной установке, состоящей из двигателя, тормозного устройства и пускового реостата. В качестве тормозного устройства используется в одной из лабораторных установок электромагнитный тормоз, а в другой - электродвигатель постоянного тока, работающий в режиме тормоза.

В первом случае тормозной момент на валу регулируется изменением величины постоянного тока реостатом, включенным в схему электромагнитного тормоза. Значение момента непосредствено считывается со шкалы тормоза, которая проградуирована в кгс м. Для выражения момента в Нм необходимо умножить показание, определенное по шкале тормоза, на коэффициент 9,80665. так как имеет место соотношение

$$
l \kappa z c = 9,80665 \ H \ (TOчHO).
$$
 (1)

Во втором случае необходимо установить реостатом  $RR<sub>g</sub>$  ток  $I<sub>g</sub>$  в обмотке возбуждения тормозного двигателя (рис.2.1) равный  $I, \theta A$ ; убедиться, что испытуемый и тормозной двигатели вращаются в разные стороны и, регулируя величину сопротивления RR<sub>n2</sub> в цепи якоря, установить необходимую величину тормозного момента. Значение его в зависимости от тока якоря  $I_a$  двигателя постоянного тока определяется по зависимости  $M = f(I_{\alpha})$ , которая приведена на лабораторном стенде.

Значения омических сопротивлений фазы обмотки статора и ротора:  $R_1 = 1,5$  Om;  $R_2 = 0,15$  Om.

 $(2)$ 

#### 4.1. Определение коэффициента трансформации

В процессе опыта пусковой реостат  $RR_n$  должен быть отсоединен от выводов обмотки ротора (рис.2.1). Для определения коэффициента трансформации подводят номинальное напряжение  $(220 B)$  к обмотке статора при неподвижном роторе и разомкнутой его обмотке и измеряют линейные напряжения на зажимах обмотки статора (вольтметр PVI) и на контактных кольцах ротора (вольтметр PV2).

Измерения проводят для одного линейного напряжения. За действительное значение коэффициента трансформации принимают отношение фазных напряжений статора и ротора. Полученные результаты заносят в табл. 2.1.

Таблица 2.1

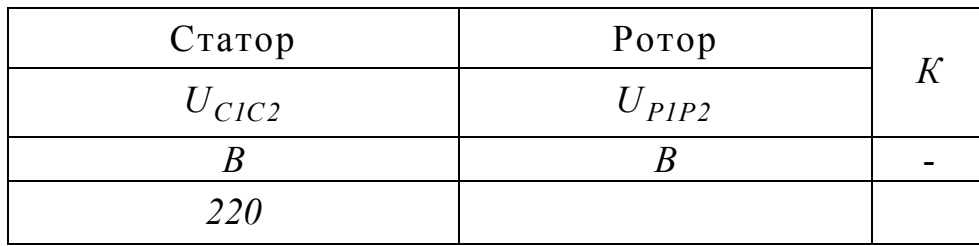

Коэффициент трансформации определяют по формуле:

 $K = \sqrt{3}U_{CIC2}/U_{PIP2}$ .

#### *4.2. Опыт холостого хода*

Под холостым ходом подразумевают работу электродвигателя, подключенного к сети и не соединенного с нагрузкой.

При опыте холостого хода измеряют следующие величины: подведенное линейное напряжение, линейный ток статора и потребляемую мощность.

В одной из лабораторных установок измерения производятся посредством измерительного комплекта приборов *К50* на котором фиксируются действующие значения следующих величин: напряжения (оно уменьшено в  $\sqrt{3}$  раз по сравнению с фактическим напряжением, поданным на обмотку статора), линейного тока и мощности в каждой фазе.

При реостате *RRn* находящемся в положении "Пуск", устанавливают потенциал-регулятором номинальное напряжение *220 В* (при этом вольтметр комплекта *К50* показывает *127 В*) на зажимах обмотки статора и осуществляют запуск двигателя. Затем реостат *RRn* плавно выводят. После разгона двигателя, следует отключить его от сети и, изменив чередование фаз обмотки статора, осуществить запуск еще раз. Необходимо убедиться в соответствии направления вращение ротора стрелке на корпусе двигателя.

После пуска двигателя, напряжение на зажимах обмотки статора устанавливают равным  $1.1U_{IHOM} \approx 240B$  (показание вольтметра *PV1*), а затем уменьшают до величины *100 В* (через *20 В*). Результаты замеров записываются в табл.2.2 (необходимо произвести один из замеров при  $U_{I}\mu_{OM} = 220 B$ ). По данным опыта строятся характеристики холостого хода  $I_x$ ,  $P_x$ ,  $\cos\varphi_x = f(U_x)$ .

Таблица 2.2

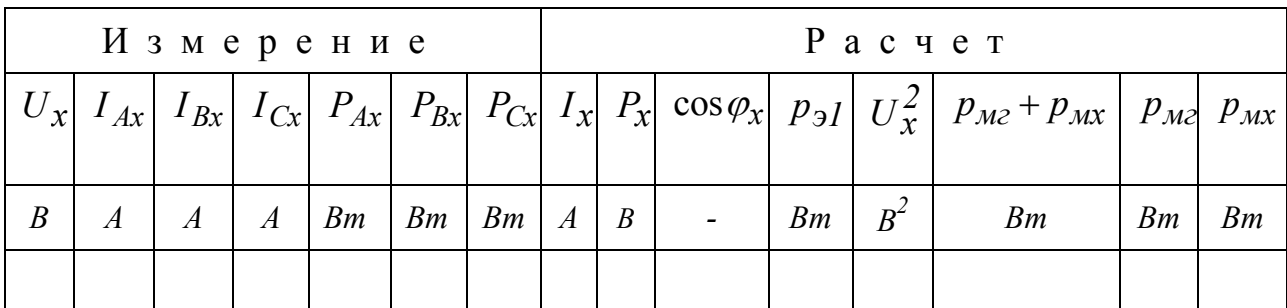

Расчетные величины определяются в следующем порядке:

1) Расчетная величина тока холостого хода  $I_x$  (линейное значение) определяется по формуле  $I_x = (I_{Ax} + I_{Bx} + I_{Cx})/3$ .

При построении круговой диаграммы используется фазное значение тока холостого хода

$$
I_{\phi x} = I_x / \sqrt{3} \tag{3}
$$

2) Потери холостого хода и коэффициент мощности определяются по формулам:

$$
P_x = P_{Ax} + P_{Bx} + P_{Cx} \tag{4}
$$

$$
\cos \varphi_x = P_x / \sqrt{3} U_x I_x \,. \tag{5}
$$

3) Разделение потерь (определение магнитных  $p_{M2}$  и механических  $p_{MX}$ потерь) производится следующим образом:

а) Определяются электрические потери в обмотке статора

$$
p_{91} = I_{x}^2 R_{I(75^\circ)}.
$$
 (6)

где  $R_{I(75°)}$ - сопротивление фазы обмотки статора, приведенное к расчетной ра-

бочей температуре двигателя, составляющей  $75^{\circ}$ С.

$$
R_{I(75^{\circ})} = R_{I(t)}(235^{\circ} + 75^{\circ})/(235^{\circ} + t),
$$
\n(7)

где  $t$  - температура окружающей среды, при которой производился замер сопротивления  $R_{I(t)}$ . Величина сопротивления  $R_{I(t)}$  приведена в паспорте двигателя (см. значение на с.3), а значение температуры  $t$  можно приближенно приравнять равным  $20^{\circ}$ С.

б) Определяется сумма магнитных и механических потерь:

$$
p_{M2} + p_{MX} = P_X - p_{3I} \tag{8}
$$

*в***)** Строится зависимость  $p_{M2} + p_{Mx} = f\left(U_x^2\right)$ , которая должна представлять собой прямую линию (рис.2.2). Проведя между опытными точками указанной зависимости прямую линию до пересечения с осью ординат, получаем значение механических потерь, равное отрезку отсекаемому этой прямой на оси ординат. Все ординаты выше горизонтальной линии механических потерь {разность  $(p_{M2} + p_{MX}) - p_{MX}$ , соответствуют магнитным потерям (в стали).

Результаты полученные в *n.n.*  $1 - 3$ ) заносятся в табл 2.2.

Лля построения круговой лиаграммы используются значения  $I_{\phi x}, P_x, P_{\phi z}$ соответствующие номинальному  $\boldsymbol{\mathit{H}}$ напряжению  $p_{MX}$  $U_x = U_{IHOM} = 220B$ .

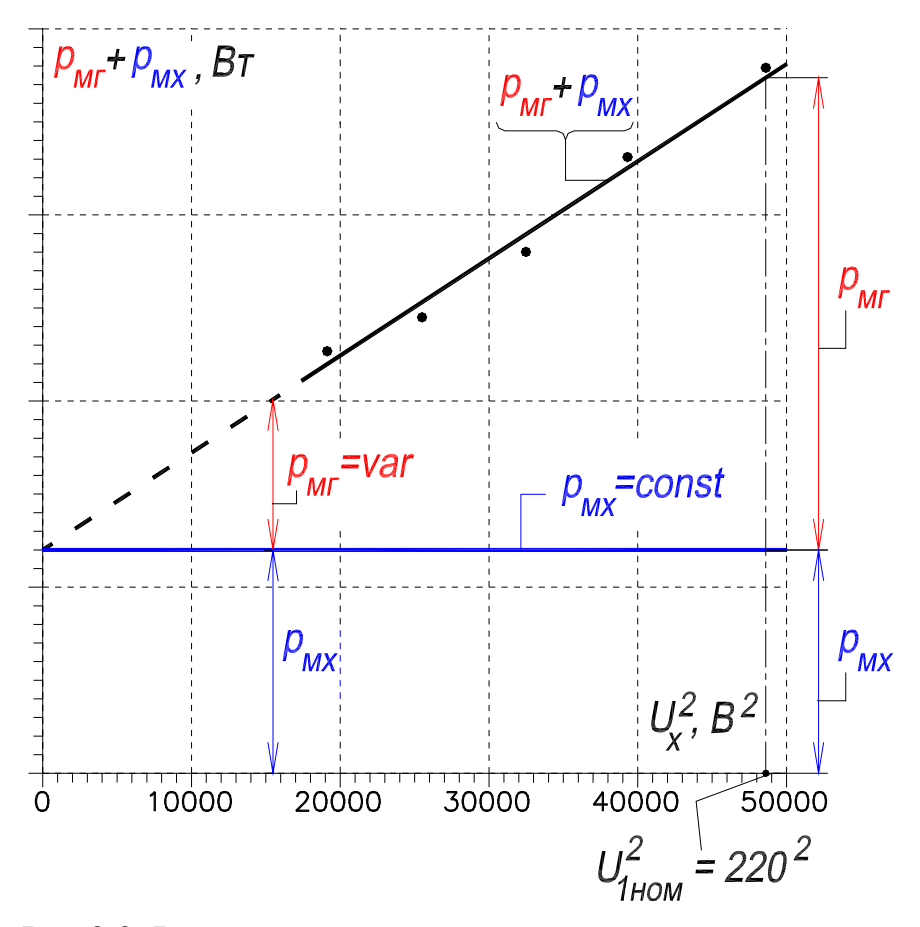

Рис.2.2. Разделение механических и магнитных потерь

#### *4.3. Опыт короткого замыкания*

В опыте короткого замыкания асинхронного двигателя обмотку статора питают пониженным напряжением при заторможенном роторе и замкнутой накоротко на контактных кольцах обмотке ротора (см. рис.2.1).

Если в качестве тормозного устройства используется электромагнитный тормоз, то затормаживание ротора осуществляется посредством шпильки, которая вставляется в диск тормоза; если же в качестве тормозного устройства используется электродвигатель постоянного тока, то затормаживание ротора осуществляется посредством тросика, который закрепляется на болт в муфте.

В процессе опыта короткого замыкания измеряют следующие величины: подведенное линейное (фазное) напряжение, линейный ток статора и потребляемую мощность.

Потенциал-регулятор устанавливается в положение соответствующее минимальному напряжению. К обмотке статора подключается вольтметр с пределом измерения *150 В* (вольтметр *PV1*) . После включения магнитного пускателя *QF1* потенциал-регулятором плавно увеличивают напряжение на зажимах

**6**

двигателя, устанавливая значение линейного тока короткого замыкания  $I_K$ примерно равным  $1,1I_{1}$ <sub>ном</sub>  $\approx$  13A. Затем уменьшая ток (с шагом 1 A) снимают характеристики короткого замыкания. Замеры производят до тех пор, пока возможно фиксировать величину напряжения  $U_K$ . Учитывая, что в режиме короткого замыкания мощности и токи по фазам симметричны, замеры производят в одной фазе, например в фазе C1-C4 (из методических соображений будем обозначать эту фазу символами A-X). Результаты замеров записываются в табл. 2.3 (необходимо произвести один из замеров при номинальном значении линейного тока  $I_K = I_{IHOM} = I1.5 A$ ). По данным опыта строятся характеристики короткого замыкания  $I_{\kappa}$ ,  $P_{\kappa}$ ,  $\cos \varphi_{\kappa} = f(U_{\kappa})$ .

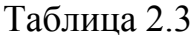

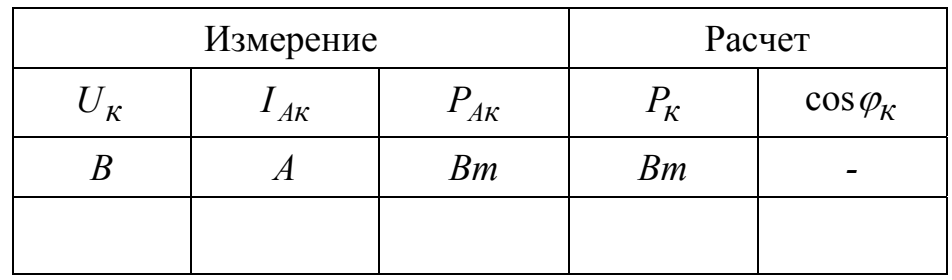

Расчетные величины определяются в следующем порядке:

1) Потери короткого замыкания и коэффициент мощности определяются по формулам:

$$
P_{\kappa} = 3P_{A\kappa} \tag{9}
$$

$$
\cos \varphi_K = \frac{P_K}{\sqrt{3}U_K I_{AK}} \quad . \tag{10}
$$

2) Для построения круговой диаграммы рассчитываются фазный ток короткого замыкания  $I_{\kappa H}$  и потери короткого замыкания  $P_{\kappa H}$ , соответствующие номинальному напряжению обмотки статора  $U_{IHOM} = 220B$ , по следующим формулам:

$$
I_{\kappa\mu} = I_{\kappa} \left( U_{I\mu\omega\mu} / U_{\kappa} \right) / \sqrt{3} \,, \tag{11}
$$

где  $I_K = 11,5A$  - линейный ток короткого замыкания, равный номинальному значению;  $U_{\kappa}$  - напряжение короткого замыкания, соответствующее току  $I_{\kappa}$ ;

$$
P_{\kappa H} = 3P_{\kappa} (I_{\kappa H}/I_{\kappa})^2, \tag{12}
$$

где  $P_K$  - потери короткого замыкания при токе  $I_K = 11,5A$ .

#### 4.4. Опыт определения рабочих характеристик

Включить в цепь ротора пусковой реостат  $RR_n$  и установить его в положение "Пуск"; устранить затормаживание ротора и подсоединить к обмотке статора вольтметр с пределом измерения 250 В; установить потенциал-регулятором номинальное напряжение  $U_{IHOM} = 220 B$  (вольтметр PVI) и осуществить пуск двигателя. Включить прибор для измерения частоты вращения ротора. Тормозное устройство (электромагнитный тормоз или электродвигатель постоянного тока, см. рис. 2.1) необходимо подключить к источнику постоянного тока. Реостатом RR<sub>p2</sub> в цепи якоря электродвигателя постоянного тока (или в цепи электромагнитного тормоза) следует отрегулировать тормозной момент таким образом, чтобы асинхронный двигатель потреблял из сети номинальный ток (его линейное значение составляет 11,5 А). Затем, снижая тормозной момент так, чтобы ток двигателя уменьшался с шагом в  $1,0, A$  до значения тока холостого хода, снимают рабочие характеристики. Напряжение в процессе опыта потенциал-регулятором поддерживают равным номинальному. Результаты замеров по фазам записывают в табл. 2.4 и строят рабочие характеристики двигателя  $I_1$ ,  $P_1$ ,  $M$ ,  $\cos \varphi$ ,  $\eta$ ,  $s = f(P_2)$ .

Таблица 2.4

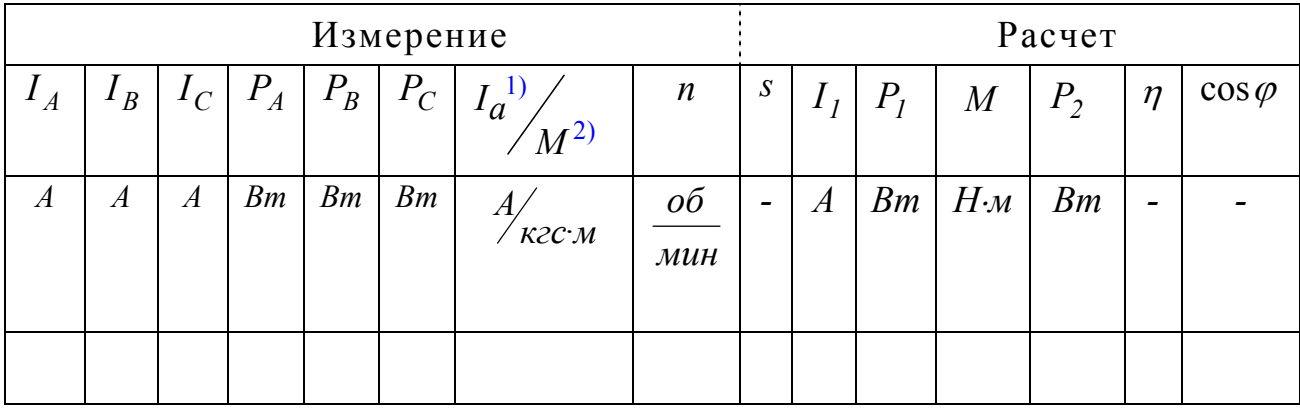

Примечание:  $^{1)}I_a$  - ток якоря двигателя постоянного тока,  $^{2)}$  M - момент на валу асинхронного двигателя, созданный электромагнитным тормозом.

Расчетные величины определяются в следующем порядке:

1) Скольжение ротора двигателя:

$$
s = (n_1 - n)/n_1,\tag{13}
$$

где  $n_1 = 60 f_1 / p = 60.50/2 = 1500$  об/мин – синхронная частота вращения поля. Если в процессе опыта измерялось скольжение, то рассчитывают частоту вращения ротора

$$
n = n_I (I - s), o\delta/\text{mu}, \qquad (14)
$$

где величина скольжения с принимается в долях единицы.

2) Ток обмотки статора (линейное значение):

$$
I_1 = (I_A + I_B + I_C)/3, A.
$$
 (15)

3) Активная мощность потребляемая двигателем:

$$
P_1 = P_A + P_B + P_C, \; Bm. \tag{16}
$$

4) Величина тормозного момента:

а) для электромагнитного тормоза определяется по формуле:

 $M, H \cdot M = 9,80665 \cdot (M, \kappa z c \cdot M);$ 

б) для электродвигателя двигателя постоянного тока определяется по зависимости  $M = f(I_a)$ , которая приведена на лабораторном стенде.

5) Полезная механическая мощность на валу двигателя:

$$
P_2 = 0.1047 \, Mn, \, Bm. \tag{17}
$$

6) Коэффициент полезного действия двигателя:

$$
\eta = P_2/P_1 \tag{18}
$$

7) Коэффициент мощности:

$$
\cos \varphi = P_I / \sqrt{3} U_{IHOM} I_I \,. \tag{19}
$$

#### 4.5. Пуск двигателя при несимметрии цепи ротора

Пуск двигателя осуществляется в следующей последовательности: 1) раз*мыкают* цепь одной фазы обмотки ротора; 2) выводят пусковой реостат  $RR_n$ ; 3) устанавливают потенциал-регулятором номинальное напряжение обмотки статора; 4) включают магнитный пускатель *QF1* и записывают в табл.2.5 значения наряжения  $U_I$  и тока  $I_I$  обмотки статора, а также частоты *п* вращения ротора; 5) вводят пусковой реостат  $RR_n$  и еще раз записывают в табл.2.5 значения наряжения и тока обмотки статора, а также частоты вращения ротора.

Таблица 2.5

| Состояние пускового реостата $RR_n$ |  |           |  |        |  |           |  |  |  |  |
|-------------------------------------|--|-----------|--|--------|--|-----------|--|--|--|--|
|                                     |  | Выведен   |  | Введен |  |           |  |  |  |  |
|                                     |  | n         |  |        |  |           |  |  |  |  |
|                                     |  | $o6/m$ ин |  |        |  | $o6$ /мин |  |  |  |  |
|                                     |  |           |  |        |  |           |  |  |  |  |

Значение скольжения *s* рассчитывают по формуле (13).

Из-за несимметрии цепи ротора происходит деформация зависимости  $M = f(s)$ : возникает провал в кривой момента в зоне скольжения  $s = 0.5$ . Это явление называется эффект Гёргеса (Görges)  $\{\text{cm}, \text{B} [10] \text{ c. } 170 \dots 176\}$ .

#### *4.6. Построение круговой диаграммы по данным опытов холостого хода и короткого замыкания*

#### *4.6.1. Перечень необходимых данных*

Для построения круговой диаграммы с целью проверки гарантированных значений: коэффициента полезного действия  $\eta$ , коэффициента мощности cos <sup>ϕ</sup> и скольжения *s* при номинальной нагрузке необходимы следующие данные.

*1) Фазное* значение тока холостого хода  $I_{dx}$  при номинальном напряжении  $U_1 = U_{1HOM} = 220 B$  и номинальной частоте  $f_1 = f_{1HOM}$  (см. табл. 2.2 и формулу (3)) {считаем, что ток реального холостого хода  $I_{\phi x}$  и ток идеального холостого хода  $I_0$  равны,  $I_0 \approx I_{dx}$  }.

2) Потери холостого хода  $P_x$  при номинальном напряжении  $U_1 = U_{1}$ <sub>иом</sub> и номинальной частоте  $f_1 = f_{1HOM}$  (см. табл. 2.2).

*3)* Разность между потерями холостого хода и механическими потерями  $(P_x - P_{MX})$  при номинальном напряжении  $U_1 = U_{IHOM}$  и номинальной частоте  $f_1 = f_{1HOM}$  (см. табл. 2.2).

*4) Фазное* значение тока короткого замыкания  $I_{\kappa H}$  при номинальном напряжении  $U_1 = U_{1}$ <sub>*иом*</sub> (см. формулу (11)).

*5)* Потери короткого замыкания *Pкн* при номинальном напряжении  $U_I = U_{IHOM}$  (см. формулу (12)).

6) Сопротивление фазы обмотки статора  $R_{I(75°)}$ , приведенное к расчетной рабочей температуре (см. формулу (7)).

Значения величин перечисленных в *п.п. 1) – 6)* заносятся в табл.2.6.

Таблица 2.6

| $m_i$ | $m_p$                                                 | $I_0 \approx I_{\phi x}^{I}$<br>O <sub>I</sub> O | $\frac{P_x}{O'O^{''}}^{I)}$ | $P_{\underline{x}} - p_{\underline{M}\underline{x}}$<br>$\overline{O}$ | $\frac{I_{KH}}{O_{I}K}$            | $P_{KH}$<br>$KH_1$               | $R_{I(75^{\circ})}$ |
|-------|-------------------------------------------------------|--------------------------------------------------|-----------------------------|------------------------------------------------------------------------|------------------------------------|----------------------------------|---------------------|
| A/cM  | $\boldsymbol{A}$<br>Bm/cM<br>$\mathcal{C}\mathcal{M}$ |                                                  | Bm<br>$\overline{CM}$       | Bm<br>$\mathcal{C}\mathcal{M}$                                         | $\boldsymbol{A}$<br>$\mathcal{CM}$ | $\frac{Bm}{A}$<br>$\mathcal{CM}$ | O <sub>M</sub>      |
|       |                                                       |                                                  |                             |                                                                        |                                    |                                  |                     |
|       |                                                       |                                                  |                             |                                                                        |                                    |                                  |                     |

П р и м е ч а н и е: **1)** Ниже дробной черты приведены обозначения отрезков длина которых в масштабе тока *mi* (или в масштабе мощности *m<sup>р</sup>* ) соответствует значениям тока (или мощности); значения длин этих отрезков рассчитываются после выполнения *п.п. 1)* и *2) раздела. 4.6.2* и затем записываются в нижнюю часть ячеек.

#### *4.6.2. Последовательность построения упрощенной круговой диаграммы*

Построение круговой диаграммы (рис. 2.3) ведут на листе миллиметровой бумаги формата *А4* следующим образом (все данные см. в табл. 2.6).

 $1)$  Из точки  $O<sub>1</sub>$  проводят оси абсцисс и ординат. Ось ординат соответствует фазному напряжению *U1ф* обмотки статора;

*2)* Выбирают масштаб тока *mi* , *А/см (рекомендуется принять масштаб тока mi в диапазоне 1,5…2,0 А/см)*;

*3)* Определяют масштаб мощности по формуле

$$
m_p = m_i 3U_{l\phi_{HOM}} = m_i 3.220, Bm/cm;
$$

*4)* Строят точку идеального  $(s=0)$  холостого хода  $O$  по фазному току  $I_{dx}$ (отрезок  $O_I O$ ) и потерям  $P_x - p_{MX}$  (отрезок  $O O$ ).

Для построения проводят прямую *ОD* параллельно оси абсцисс на расстоянии  $O$ <sup>'</sup> $O$ </sup> от оси. Затем из точки  $O^{1}$  раствором циркуля  $O^{1}O$  отсекают эту прямую в точке *О*, которая и является точкой идеального холостого хода. Проводят линию*О1О* , которую считают соответствующей току идеального холостого хода  $I_0$ ;

*5)* Строят точку короткого замыкания  $K$  по фазному току  $I_{KH}$  (отрезок  $O_lK$ ) и потерям  $P_{KH}$  (отрезок  $KH_l$ ).

Для построения проводят прямую параллельно оси абсцисс на расстоянии  $KH<sub>1</sub>$  от оси. Затем из точки  $O<sub>1</sub>$  раствором циркуля  $O<sub>1</sub>K$  отсекают эту прямую в точке *К*, которая и является точкой короткого замыкания *(s = 1,0)*. Проводят линию *О1К* ;

*6*) Проводят отрезок *ОК*, который соответствует току  $-i^{\prime}$ <sub>*2кн*</sub>  $\Gamma$ -образной схемы замещения при скольжении *s = 1.* Из середины отрезка *ОК* восстанавливают перпендикуляр (пунктирная линия) до пересечения с линией *ОD* в точке *С.* Через точки *О* и *К* проводят окружность с центром в точке *С*, которая и является годографом векторов тока статора  $\dot{I}_I$  и ротора  $-\dot{I}_2^{\prime\prime}$ ;

*7*) Строят точку реального холостого хода  $O$  по потерям  $P_x$  (отрезок  $\overline{O}$ о<sup>"</sup>). Точка  $\overline{O}$ " расположена на одной вертикали с точкой идеального холостого хода  $O$  выше оси абсцисс  $O_1X$  на величину отрезка  $O'O$ . Проводят линию  $O_1O$ , которая соответствует току реального холостого хода  $I_{\phi x}$ . Проводят линию  $O^{''}K$  ;

*8)* Проводят под углом <sup>γ</sup> прямую *ОВ,* точка В соответствует скольжению  $s = ±∞$ , при этом

$$
tg\gamma = D_a R_{I(75^\circ)} / U_{I\phi_{HOM}} ,
$$

где *Da -* диаметр круговой диаграммы (отрезок *OD*), выраженный в амперах  $(D_a = m_i OD);$ 

*9)* Строят шкалу коэффициента мощности:

Проводят дугу (пунктирная линия) радиусом *10 см* с центром в точке *О1* до пересечения с осью ординат в точке *Y.* 

Линия  $O<sub>1</sub>Y$ является шкалой коэффициента мощности  $\cos \varphi$ .

*10)* Строят шкалу скольжений:

*а)* проводят касательную *Oj* в точке *О* со скольжением *s = 0*;

*б)* проводят линию *jm* параллельно линии *OB* на таком расстоянии, чтобы отрезок *jm* (он расположен между линией *Oj и* продолжением отрезка *ОК*) удобно делился на 100 частей;

*в)* линия *jm* является шкалой скольжения.

На этом построение круговой диаграммы заканчивается.

На годографе векторов токов статора и ротора имеются три характерные точки *O*, *K* и *B*, которые соответствуют значениям скольжения  $s = 0$ ; *l* и  $\pm \infty$ и делят окружность на три части, соответствующие двигательному, генераторному и тормозному режимам работы асинхронной машины (см. рис.2.3).

### *4.6.3. Определение по круговой диаграмме номинальной точки, мощностей и потерь мощности двигателя*

*1) Определение на круговой диаграмме точки N , которая соответствует номинальному режиму работы двигателя:* 

 $a$ ) от прямой  $O$ <sup>"</sup> $K$  перпендикулярно диаметру  $OD$  откладывают на диаграмме номинальную мощность электродвигателя  $P_{2_{\mu\alpha\mu}}$  в виде отрезка  $Nn_1$ , определяемого из выражения

$$
N n_I = P_{2_{HOM}} / m_p,
$$

где мощность  $P_{2_{HOM}}$ , Вт берется из паспорта электродвигателя.

б) продлевают отрезок  $Nn<sub>1</sub>$  до пересечения с осью абсцисс в точке L. Обозначают на отрезке NL точки  $n_2$ ,  $n_3$  и  $n_4$ .

2) Определение на круговой диаграмме мошностей двигателя (при оформлении отчета по лабораторной работе вычисления в соответствии с данным пунктом 2) не производить).

**a)** линии  $O_1E$ , *OB*, *OK* и  $O$ <sup>"</sup>*K* круговой диаграммы называются линиями первичной  $P_1$ , электромагнитной  $P_{3M}$ , механической  $P_{MX}$  и вторичной  $P_2$ мощностей (линия ОВ также называется линией электромагнитного момента);

б) значения мощностей  $P_{IHOM}$ ,  $P_{MX}$ ,  $P_{3M}$  и  $P_{2HOM}$ , Вт при номинальном режиме двигателя пропорциональны соответственно отрезкам NL,  $Nn_2$ ,  $Nn_3$  и  $Nn_1$ , *см*, причем

$$
P_{IHOM} = m_p N L, \quad P_{MX} = m_p N n_2, \quad P_{3M} = m_p N n_3, \quad P_{2HOM} = m_p N n_1;
$$

в) для определения значений мощностей  $P_1$ ,  $P_{3M}$ ,  $P_{MX}$  и  $P_2$ ,  $Bm$  при различных значении скольжения в диапазоне  $0, 0 \lt s \lt 1, 0$ , например при  $s = 0.3$ , (то есть при не номинальном режиме) проводят из точки О отрезок до точки  $s = 0.3$  на шкале скольжения. Фиксируют на дуге  $OO$ <sup>"</sup> K точку пересечения с этим отрезком; опускают из этой точки перпендикуляр на ось абсцисс; обозначают на нем точки пересечения с вышеуказанными линиями мощностей и рассчитывают значения мощностей по формулам, приведенным в *п. б*). Аналогично определяются значения мощностей при других значения скольжения (построения соответствующие данному пункту на рис.2.3 не показаны).

3) Определение на круговой диаграмме потерь мощности в двигателе (при оформлении отчета по лабораторной работе вычисления в соответствии с данным пунктом 3) не производить):

*a*) значения электрических потерь мощности  $p_{31}$  и  $p_{32}$ , *Bm* в обмотке статора и в обмотке ротора при номинальном режиме двигателя пропорциональны соответственно составляющим  $n_3n_4$  и  $n_2n_3$ , см отрезка NL, причем

 $p_{31} = m_p \cdot n_3 n_4$ ,  $p_{32} = m_p \cdot n_2 n_3$ ;

б) значения суммы механических и добавочных потерь мощности  $p_{\mu x} + p_{\partial \bar{\theta}}$ , Вт в при номинальном режиме двигателя пропорциональны со $n_1n_2$ , см отрезка NL, причем ставляющей

 $p_{MX} + p_{\partial G} \approx m_p \cdot n_l n_2$ ;

в) значения суммы магнитных потерь  $p_{M2}$  и электрических потерь мощности в обмотке статора от тока идеального холостого хода (они постоянны и равны разности  $P_x - p_{Mx}$ , Bm) при номинальном режиме двигателя пропорциональны составляющей  $n_4L = OO$ , *см* отрезка NL, причем

 $P_x - p_{MX} = m_p \cdot n_4 L$ ;

г) определение значений потерь мощности при не номинальном режиме двигателя выполняется на основе построений, описанных в  $n.2$ )  $\epsilon$ ), а также формул, приведенных в *п.п.* 3) а)  $\sigma$ )  $\epsilon$ ).

## 4.6.4. Определение по круговой диаграмме значений коэффициента мощности, коэффициента полезного действия и скольжения

1) Определение коэффициента мощности соѕф при номинальной мощности двигателя  $P_{2_{\text{HOM}}}$ :

*a*) проводят линию  $O_1N$  и продлевают ее до пересечения с дугой (точка P), служащей для определения коэффициента мощности. Опускают перпендикуляр из этой точки на шкалу коэффициента мощности;

б) коэффициент мощности  $\cos\varphi_{HOM}$  определяется по шкале коэффициента мощности.

2) Определяют скольжения s при номинальной мощности двигателя  $P_{2_{\mu\alpha\mu}}$ :

а) проводят линию О. Точка пересечения этой линии со шкалой скольжения определяет скольжение  $s_{HOM}$  при номинальной мощности двигателя.

3) Определение коэффициента полезного действия двигателя п при номинальной мощности двигателя:

КПД двигателя подсчитывается по методу отдельных потерь по формуле

$$
\eta = 1, 0 - \Sigma p / P_{1HOM}
$$

где  $\sum p = p_{91} + p_M + p_{MX} + p_{92} + p_{\partial \delta}$  - сумма всех потерь в двигателе;

 $p_{3I} = 3I_{I\phi_{HOM}}^2 R_{I(75^\circ)}$  - электрические потери в обмотке статора; номинальный фазный ток в обмотке статора определяется из круговой диаграммы как  $I_{I\phi_{\mu\alpha\mu}} = m_i O_I N$ ;

*мг p* и *мх p* - магнитные (в стали) и механические потери (см. табл.2.2, графа Расчет);

 $p_{32} = s_{\text{HOM}} P_{3\text{M}} = s_{\text{HOM}} (P_{I_{\text{HOM}}} - p_{\text{M2}} - p_{\text{31}})$  - электрические потери в обмотке ротора; скольжение *sном* определено из круговой диаграммы (см. *п. 2*);

 $p_{\partial \delta} = 0.005 P_{l_{\text{HOM}}}$  - добавочные потери;

 $P_{I_{\scriptscriptstyle{HOM}}}$  - потребляемая из сети мощность определяется из круговой диаграммы как *mpLN* .

Заносятся в табл.2.7 и сопоставляются следующие значения коэффициента мощности, коэффициента полезного действия и скольжения*: а)* гарантированные заводом – изготовителем *(приводятся в паспорте двигателя); б)* определенные по круговой диаграмме *(см. п. 4.6.4)*; *в)* полученные. на основе опыта снятия рабочих характеристик *(см. п. 4.4)*.

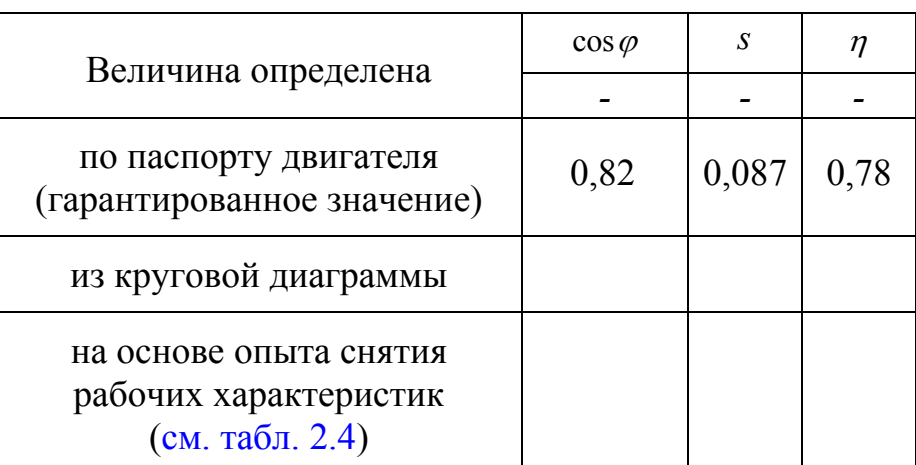

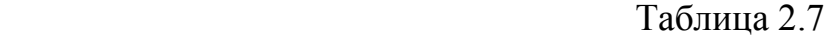

*4.6.5. Определение по круговой диаграмме максимального электромагнитного момента, характеристик*  $s = f(M_{SM})$ ,  $s = f(I_I)$  *u кратностей пускового момента и пускового тока*

*1) Определение электромагнитного момента при номинальной мощности двигателя:* 

Электромагнитный момент *Mном* пропорционален отрезку *Nn3*

 $M_{HOM} = m_m N n_3$ , где  $m_m = p \cdot m_p / 2\pi f_l$ , Н⋅м/см – масштаб момента,  $p = 2$  – число пар полюсов двигателя,  $f_1 = 50 \, \Gamma u$ ;

*2) Определение максимального электромагнитного момента:* 

*а)* Максимальный электромагнитный момент *Mmax* пропорционален отрезку N<sup>'</sup> n<sub>3</sub>. Для нахождения этого отрезка необходимо провести к годографу токов касательную параллельно линии электромагнитной мощности  $OB$ , и из точки касания N опустить перпендикуляр на диаметр OD. Пересечение перпендикуляра с линией *ОВ* определяет точку  $n_3$ 

 $M_{max} = m_m N^{\dagger} n_3^{\dagger}$ ;

*б)* Кратность максимального электромагнитного момента (перегрузочная способность двигателя) определяется отношением

 $K_m = M_{max}/M_{hom} = N^{\prime} n_{3}^{\prime}/N n_{3}$ .

## *3) Определение пускового электромагнитного момента*

*а*) Пусковой электромагнитный момент  $M_n$  пропорционален отрезку  $Kn_3$ . Пересечение перпендикуляра *КН<sup>1</sup>* к диаметру *OD* с линией электромагнитной мощности *ОВ* определяет точку  $n_3$ 

 $M_n = m_m K n_3^*;$ 

*б)* Кратность пускового электромагнитного момента определяется отношением

$$
\kappa_n = M_n / M_{\text{HOM}} = K n_3^{\prime\prime} / N n_3 \ .
$$

#### *4) Определение пускового тока обмотки статора*

*а*) Пусковой ток обмотки статора  $I_{1n}$  пропорционален отрезку  $O_1K$  $I_{1n} = m_i O_1 K$ ;

б) Кратность пускового тока определяется отношением

$$
\kappa_i = I_n / I_{l\phi_{\text{HOM}}} = O_l K / O_l N.
$$

5) Определение характеристики  $s = f(M_{3M})$ 

Задаваясь разными значениями скольжения двигателя (см. табл. 2.8), необходимо определить по круговой диаграмме соответствующие им значения электромагнитного момента. Для определения значений момента необходимо произвести построения подобные описанным в разделе 4.6.3, п. 2) в) и выполнить расчеты подобные описанным в разделе 4.6.5, п. 1). Результаты записываются в табл. 2.8.

Таблица 2.8

| $M_{\mathfrak{R}}$ , H $\mathfrak{M}$ |  |  |  |  |  |
|---------------------------------------|--|--|--|--|--|
| $I_I, A$                              |  |  |  |  |  |

На графике зависимости  $s = f(M_{3M})$  необходимо показать координаты точек соответствующих значениям номинального  $\{p$ аздел 4.6.5, n.1), максимального  $\{pas\partial e \in \{pas\partial e \in \{p.s.\} \mid a, b, 5, n, 2\}\}\$ и пускового моментов  $\{pas\partial e \in \{p.s.\} \mid a, b, 5, n, 3\}\$ . На оси ординат необходимо показать кроме значений скольжения с также значения частоты вращения ротора *п*, выраженные в долях синхронной частоты вращения поля *n<sub>1</sub>*, то есть  $n/n_1 = 1 - s$ .

**6)** Определение характеристики  $s = f(I_1)$ 

Задаваясь разными значениями скольжения двигателя (см. табл. 2.8), необходимо определить по круговой диаграмме соответствующие им значения тока обмотки статора  $I<sub>I</sub>$ . Для определения значений этого тока осуществляют следующие действия: а) проводят из точки  $O$  лучи упирающиеся в шкалу скольжения в точках соответствующих значениям скольжения, приведенным в табл. 2.8; б) фиксируют на дуге  $OO$ <sup>"</sup> $K$  точки пересечения этих лучей с дугой (см. на рис.2.3 отрезок ОN и точку N); из точки О<sub>1</sub> проводят отрезки в точки пересечения (см. отрезок  $O<sub>1</sub>N$ ); длина полученых отрезков пропорциональна значениям тока статора.

Ток статора соответствующий точке  $N$  (и скольжению  $s_{\mu_{OM}}$ ) определяется как  $I_{I\phi_{\text{HOM}}} = m_i O_I N$ . Подобным образом определяются значения тока статора при других значениях скольжения. Результаты записываются в табл. 2.8.

На графике  $s = f(I_I)$  необходимо показать координаты точек соответствующих значеним номинального и пускового тока  $\{p \,a \, \text{mod} \, 4.6.5, n.4\}$ .

На рис. 2.4 приведены теоретические завимости  $s = f(M_{3M})$  и  $s = f(I_1)$ , показаны характерные точки кривых и даны диапазоны значений кратностей  $\kappa_n$ ,  $\kappa_i$ ,  $\kappa_m$  для двигателей общепромышленного назначения.

При оценке точности нахождения значений кратностей пускового момента и тока, а также максимального момента (раздел 4.6.5), которые определены без учета насышения стали магнитопровода, необходимо учитывать, что при больших токах и скольжениях параметры двигателя (сопротивления обмоток, см. Г-образную схему замещения) перестают быть постоянными, поэтому годограф токов будет более сложной линией, чем окружность.

Замечание. Каждой точке на окружности токов, то есть на годографе векторов тока статора и ротора (см. рис. 2.3), соответствует уравнение равновесия МДС асинхронной машины

$$
\dot{I}_I = \dot{I}_0 + \left(-\dot{I}_2^{\prime\prime}\right),\tag{20}
$$

где  $I<sub>I</sub>$  - вектор тока статора;  $I<sub>0</sub>$  - вектор тока статора при идеальном холостом ходе  $(s = 0.0)$  двигателя;  $\vec{I}_2$  - вектор приведенного тока ротора.

Для номинальной точки  $N$  векторам уравнения (20) соответствуют отрезки  $O_1N$ ,  $O_1O$  и  $ON$ . Для точки короткого замыкания  $K$  - отрезки  $O_1K$ ,  $O_1O$  и  $OK$ и т.д. Как видно из рис.2.3 диаметр годографа токов ОД соответствует наибольшему значению приведенного тока ротора, который является чисто реактивным. Длина диаметра ОД практически обратно пропорциональна индуктивному сопротивлению короткого замыкания  $X_{\kappa} = X_1 + X_2$ . С увеличением скольжения вследствие насыщения зубцовой зоны магнитопровода это сопротивление уменьшается, а диаметр круговой диаграммы уже по этой причине увеличивается по сравнению с его значением при малых скольжениях и поэтому годограф токов будет более сложной линией, чем окружность.

## 5. Содержание отчета

Отчет должен содержать программу лабораторной работы, паспортные данные машины, схему испытаний, результаты опытов и теоретических расчетов в соответствующих таблицах, экспериментальные и расчетные графические зависимости, график разделения потерь, круговую диаграмму с соответствующими построениями.

## 6. Контрольные вопросы

- 1) Перечислить условия образования вращающегося магнитного поля.
- 2) Объяснить принцип действия асинхронного двигателя.
- 3) Нарисовать и объяснить энергетическую диаграмму двигателя.
- 4) С какой целью в цепь ротора при пуске двигателя с фазным ротором включается пусковой реостат?
- 5) Изобразить и объяснить форму механической характеристики двигателя  $n = f(M)$ .
- 6) Изобразить Г-образную схему замещения двигателя и объяснить физический смысл всех ее параметров.
- 7) Как изменить направление вращения ротора двигателя?
- 8) Объяснить эффект Гёргеса (Görges).

#### Приложение

#### Круговая диаграмма асинхронной машины. Общие положения

При изменении нагрузки асинхронной машины ее первичный  $I<sub>1</sub>$  и вторичный  $I_2$  токи изменяются по величине и по фазе. При  $U_1 = const$  и  $f_I = const$  (например,  $U_I = U_{IHOM}$  и  $f_I = f_{IHOM}$ ) режим работы и нагрузка асинхронной машины однозначно определяются значением ее скольжения  $s$ . При изменении скольжения в пределах от  $s = +\infty$  до  $s = -\infty$  (см. рис. 2.3) конец вектора  $I<sub>I</sub>$  описывает непрерывную замкнутую кривую, которая называется геометрическим местом этого тока (или годографом вектора тока).

При условии постоянства всех параметров (сопротивлений) Г-образной схемы замещения и  $U_l = const$ ,  $f_l = const$  годографом вектора тока  $I_l$ является окружность, которая вместе с некоторыми другими построениями называется круговой диаграммой асинхронной машины (см. раздел 4.6.2).

диаграмма позволяет определить все электромагнитные Круговая величины, характеризующие режим работы машины при любом значении скольжения.

Олнако условие постоянства параметров асинхронной машины общепромышленного назначения выполняется только в пределах нормальных и близких к ним рабочих режимов, когда  $I_1 \leq (1, 0, 1, 5)I_{1}$ <sub>ном</sub> и скольжение  $s \le (0.05...0.08)$ . Поэтому для этих машин круговая диаграмма справедлива только в области нормальных рабочих режимов.

Круговая диаграмма строится по данным опытов холостого хода (раздел 4.2) и короткого замыкания (раздел 4.3) асинхронного двигателя и используется в соответствии с ГОСТ 7217-79 для проверки гарантированных заводом - изготовителем значений: коэффициента полезного действия  $\eta$ , коэффициента мощности  $\cos \varphi$  и скольжения *s* при номинальной нагрузке (раздел 4.6.4), а также для определения максимального вращающего момента двигателя (раздел  $4.6.5$ ).

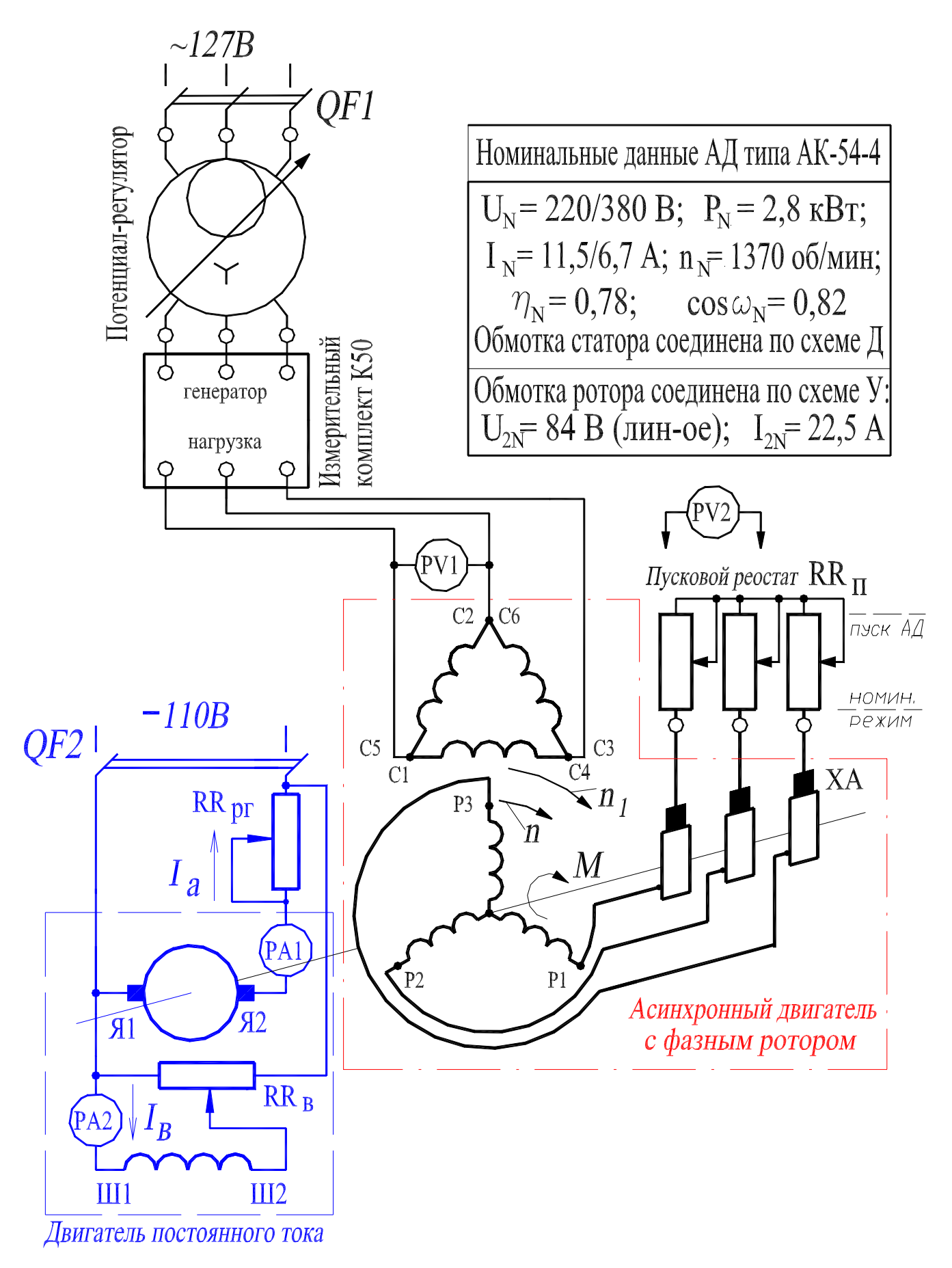

Рис. 2.1. Схема лабораторной установки для исследования АД с фазным ротором

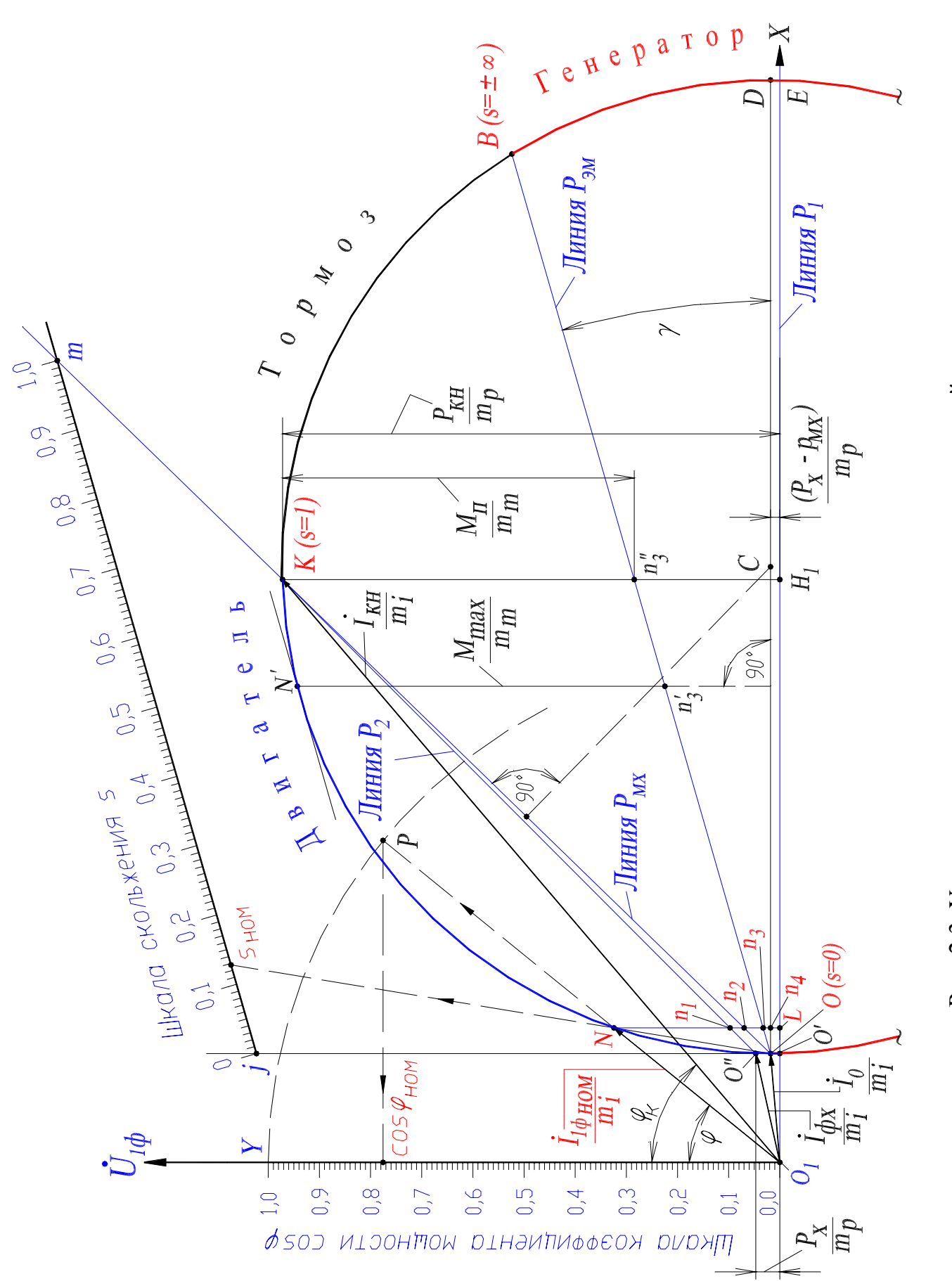

(масштабы: тока *mi =* 1,87 А/см; мощности *mp =* 1234 Вт/см; момента *mm =* 7,856 Н.м/см; (масштабы: тока  $m_i = 1,87$  А/см; мощности  $m_p = 1234$  Вт/см; момента  $m_m = 7,856$  Н.м/см; Рис. 2.3. Упрощенная круговая диаграмма асинхронной машины. Рис. 2.3. Упрощенная круговая диаграмма асинхронной машины.

)

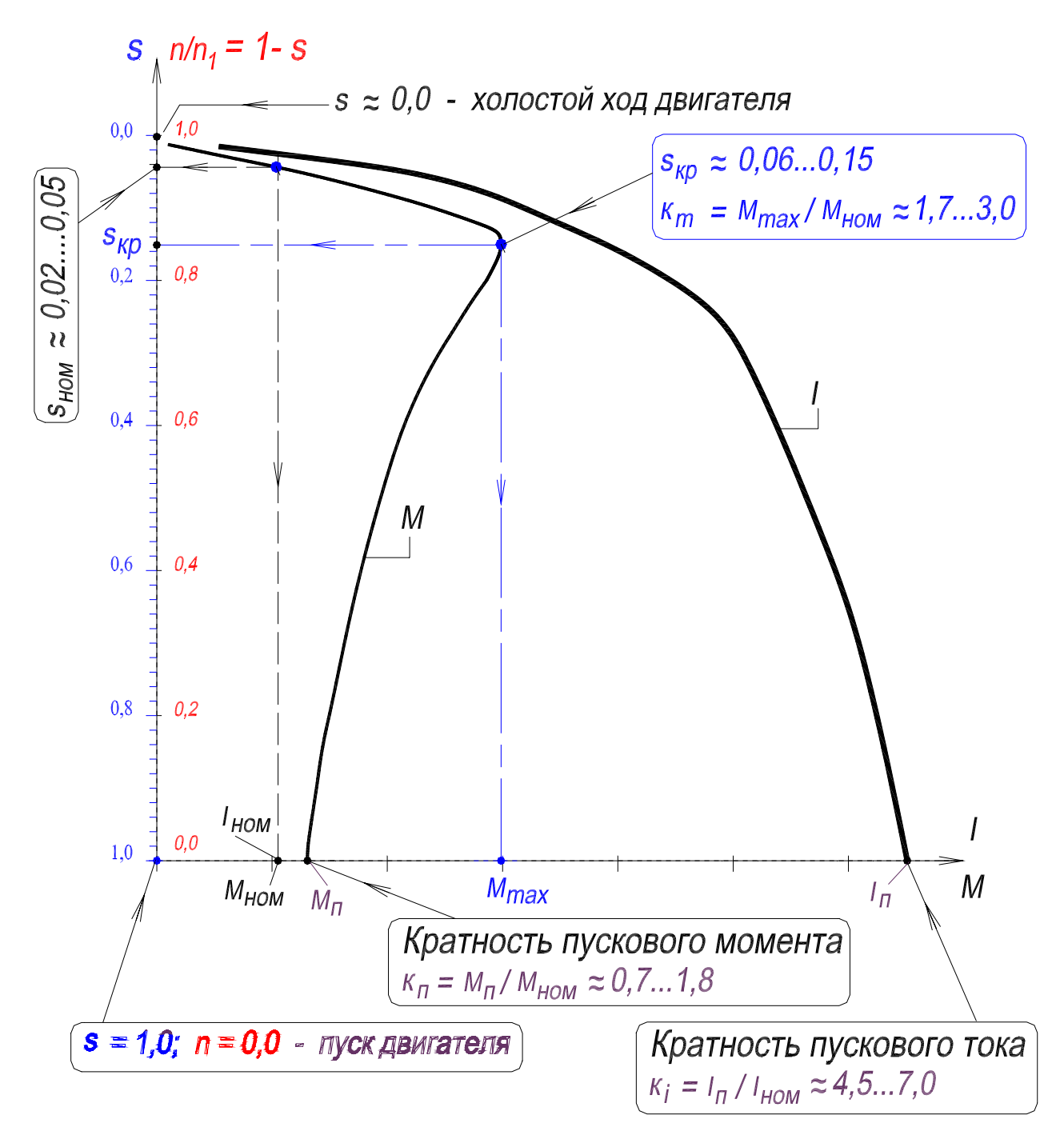

Рис. 2.4. Кривые электромагнитного момента *M* и тока статора *I* асинхронного двигателя